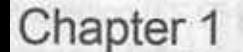

## **SketchUp Basics**

1.1 Getting Started 1.2 The Drawing Toolbar 1.3 The Edit Toolbar 1.4 Follow Me in 3D

Chapter 2 Groups and Components

10 2.1 Creating Groups 12 2.2 Creating Components 19 2.3 Dynamic Components 29 2.4 Constructing a Quick Model

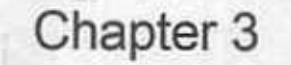

40

3.1 Checking Your Model 3.2 Positioning the Camera 3.3 Sectioning Your Model

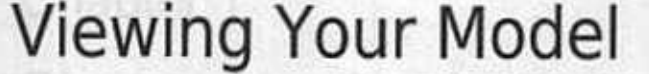

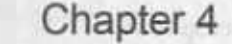

 $70^{\circ}$ 

73

## **Organic Geometry**

4.1 The Sandbox Toolbar 4.2 Creating Organic Surfaces 4.3 Using From Scratch Tool 4.4 The Drape and Stamp Tools 4.5 Projecting a Map on the TIN

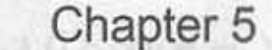

## Materials and Solid Tools

5.1 Applying Materials 82 5.2 Creating a Painted 3D Model The Solid Tools Foundation 5.3 Dimensioning 102 5.5 Section Animations

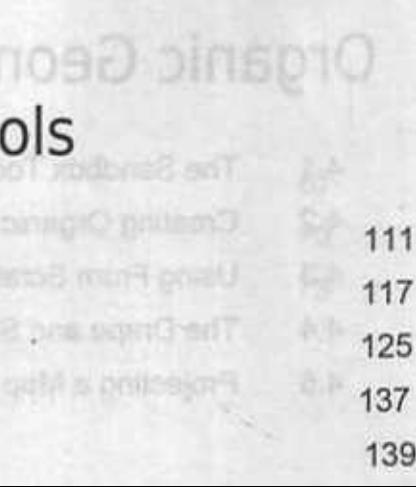